## Submit a POPE (Place of Public Entertainment)

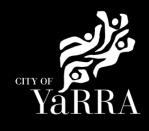

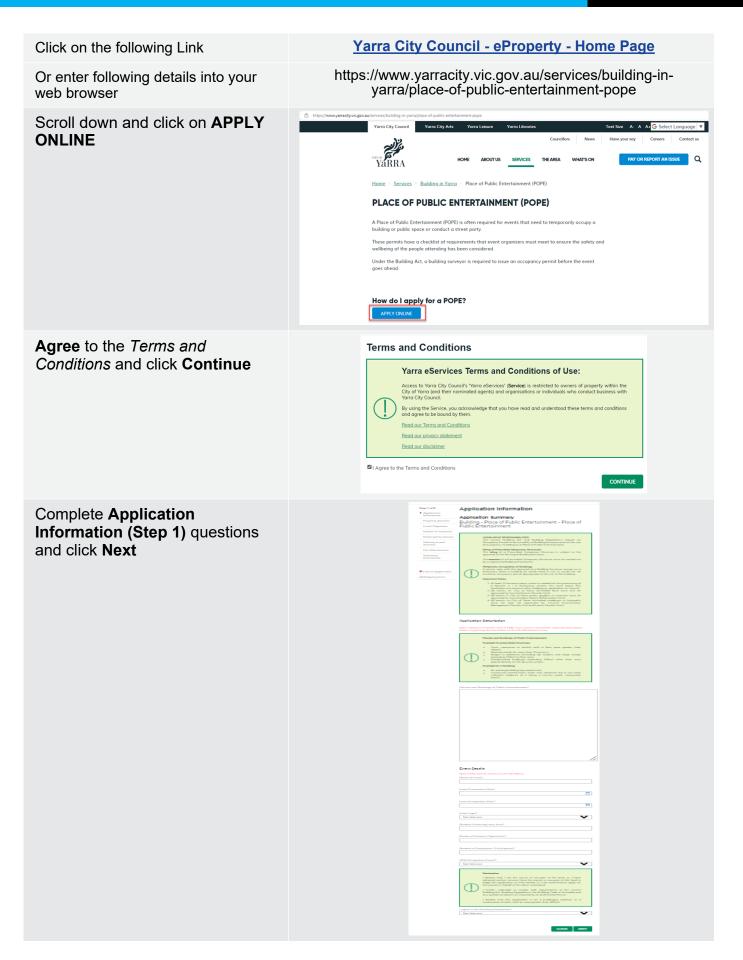

| Property Address (Step 2) using the Fast Search enter the address you wish to apply for a Temporary Occupancy Permit for. The address will appear under formatted address. Click Next | Step 2 of 8<br>© Application Information<br>> Property Address<br>Event Organiser<br>Builder (If required)<br>Building Practitioner<br>Delivery Email Address<br>File Attachments<br>Summary Information<br>Cancel Application<br>© Shopping Cart  | Property Address   Application Summary Building - Place of Public Entertainment - Place of Public Entertainment - Plac |
|----------------------------------------------------------------------------------------------------|----------------------------------------------------------------------------------------------------|----------------------------------------------------------------------------------------------------|
| Step 3 – Event Organiser enter<br>the details of the event organiser /<br>company and click Next                                                                                      | Step 3 of 8<br>© Application information<br>© Property Address<br>Fevent Organiser<br>Builder (If required)<br>Building Practitioner<br>Delivery Email Address<br>File Attachments<br>Summary Information<br>Cancel Application<br>ŵ Shopping Cart | Event Organiser   Application Summary   Building - Place of Public Entertainment - Place of Public Entertainment   Image: Place of Public Entertainment - Place of Public Entertainment   Image: Place of Place of Place of Public Entertainment - Place of Public Entertainment   Image: Place of Place of Plac                                                                                                    |

| Complete <b>Building (if required)</b><br>details ( <b>step 4</b> ) once completed click<br><b>NEXT</b> | Step 4 of 8         Builder (if required)           ② Application Information         Property Address           ③ Property Address         Application Summary           ③ Event Organiser         Building - Place of Public Entertainment - Place of Public Entertainment                                                                                                    |
|----------------------------------------------------------------------------------------------------|----------------------------------------------------------------------------------------------------|
|                                                                                                    | Duilding Disconf Dublic Extent singurant Disconf Dublic Extent singurant                                                                                                    |
| Complete <b>Building Practitioner</b><br>details ( <b>step 5</b> ) once completed click<br><b>NEXT</b>  | Email Address         PREVIOUS       CLEAR       SKIP       NEXT         Step 5 of 8       Building Practitioner         Application Information       Property Address       Application Summary         © Event Organizer       Building - Place of Public Entertainment - Place of Public Entertainment         © Builder (f required)       Event Organizer                                                                                                    |
| If this step isn't relevant click <b>SKIP</b>                                                           | Building Practitioner      Building Practitioner      Delivery Email Address      File Attachments      Summary Information      Given Names*      Cancel Application      Surfame*      Cancel Application      Suburb*      Descenter at least one daytime contact number*      Postcode*      Descenter at least one daytime contact number*      Home Phone      Descenter at least one daytime contact number*      Home Phone      Email Address      Email Address      E |

Complete **Delivery Email Address** details (**step 6**) once completed names will appear under Added Names.

The email addresses will be used to communicate with you about your report and consent. This includes general communication, invoices etc.

Correspondence can be sent to more than one email address. Please enter your first email address and click **Add**.

Then continue to enter as many email addresses as needed. Please add all relevant email addresses, even if you have added them in previous steps.

Once all delivery emails are added click **NEXT.** 

Complete File Attachment (step 7)

The attachment types marked with Asterix are mandatory.

You must ensure that the documents you attached are saved in the accepted file type before uploading.

## How to upload each document:

- Select Attachment Type
- Click on Choose File
- Select File
- Click on Upload
- Attachments once uploaded will appear under Uploaded Files

When uploading documents online there is a file size limit of 128 megabyte per attachment. If a document is larger than this, you will need to reduce the size of it / upload documents separately.

## Click Next

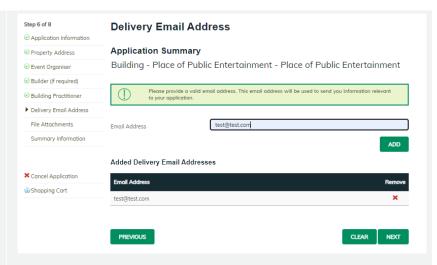

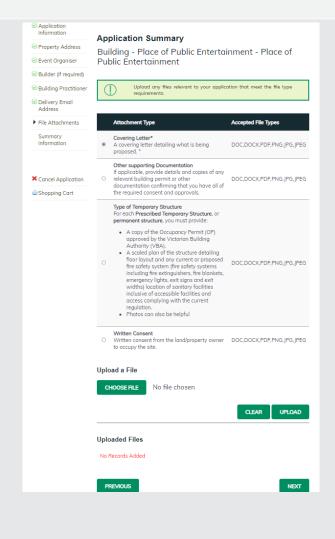

| Stop 8 - Summary Information                  | Step 8 of 8                                                                                                    | Summary Information                                                                                                    |                                                                                                    |
|-----------------------------------------------|----------------------------------------------------------------------------------------------------|----------------------------------------------------------------------------------------------------|----------------------------------------------------------------------------------------------------|
| Step 8 – Summary Information                  | <ul> <li>Application Information</li> </ul>                                                                                                    |                                                                                                    |                                                                                                    |
| and click <b>Continue</b>                     | Property Address     Superior                                                                                                    | It is your responsibility                                                                                                    | to check that all of the details are correct. Check the details below. You can<br>ation by clicking on the heading link above the heading on the section or click on<br>al side of the screen.                                                                                                    |
|                                               | © Event Organiser                                                                                                    |                                                                                                    |                                                                                                    |
|                                               | Builder (if required)     Building Practitioner                                                                                                    |                                                                                                    | immary by clicking on the Summary link on the left-hand side of the screen.                                                                                                    |
|                                               | Delivery Email Address                                                                                                    | Note: You will be require                                                                                                    | d to enter Applicant information in the next step.                                                                                                    |
|                                               | © File Attochments                                                                                                    | Application Information                                                                                                    |                                                                                                    |
|                                               | Summary Information                                                                                                    | Place's and Buildings of Public<br>Entertainment*                                                                                                    | test                                                                                                    |
|                                               |                                                                                                    | Name of Event*<br>Event Commence Date*                                                                                                    | 23/08/2022                                                                                                    |
|                                               |                                                                                                    | Event Completion Date"<br>Event Type*                                                                                                    | 3008/2022<br>Day Event                                                                                                    |
|                                               | X Cancel Application                                                                                                    | Number Attending (any time)*<br>Numer of Patrons / Spectators*                                                                                                    | 10<br>0                                                                                                    |
|                                               | Shopping Cart                                                                                                    | Number of Employees / Participants*                                                                                                    | 75<br>No                                                                                                    |
|                                               |                                                                                                    | I agree to the Building Declaration*                                                                                                    | l agree to the Declaration                                                                                                    |
|                                               |                                                                                                    | Property Address                                                                                                    |                                                                                                    |
|                                               |                                                                                                    | Address                                                                                                    | 325-333 Bridge Rd Richmond VIC 3121                                                                                                    |
|                                               |                                                                                                    | Event Organiser                                                                                                    |                                                                                                    |
|                                               |                                                                                                    | No Information Supplied                                                                                                    |                                                                                                    |
|                                               |                                                                                                    | Builder (if required)                                                                                                    |                                                                                                    |
|                                               |                                                                                                    | No Information Supplied                                                                                                    |                                                                                                    |
|                                               |                                                                                                    | B 10 - B - 00                                                                                                    |                                                                                                    |
|                                               |                                                                                                    | Building Practitioner<br>No Information Supplied                                                                                                    |                                                                                                    |
|                                               |                                                                                                    |                                                                                                    |                                                                                                    |
|                                               |                                                                                                    | Delivery Email Address                                                                                                    |                                                                                                    |
|                                               |                                                                                                    | Email Address                                                                                                    | test@test.com                                                                                                    |
|                                               |                                                                                                    | File Attochments                                                                                                    |                                                                                                    |
|                                               |                                                                                                    | File Name                                                                                                    | Agendo templote - SIS meeting 07.02.23.docx                                                                                                    |
|                                               |                                                                                                    | Attochment Type<br>File Size                                                                                                    | <strong>Covering Letter*<br/>strong&gt;<br/>A covering letter detailing what is being proposed. 57.82 KB</strong>                                                                                                    |
|                                               |                                                                                                    | File Nome                                                                                                    |                                                                                                    |
|                                               |                                                                                                    |                                                                                                    | Agenda template - SIS meeting 07.02.23(1).docx<br>catorgn/Type dI Temporary Structure-Statorgn-Acr-For each -statorgn-Prescribed<br>Temporary Structure-Statorgn, are catorgn-permonent structure-Statorgn-you<br>must provide: -cub-cib. A copy of the Occupancy Permit. (DP) approved by the<br>Victorian Building Aurhorhy (VB).cli-sich acated pairs of the structure detailing |
|                                               |                                                                                                    | Attochment Type                                                                                                    | Vicentian Bailling Australity (VBA), solutions a scalar plant of the sarduate declining<br>floor layout and any current or proposed fire safety system (fire safety systems<br>including fire extinguishers, fire blankets, emergency (ghts, exit signs and exit<br>widths) location of sanitary facilities inclusive of accessible facilities and access                           |
|                                               |                                                                                                    | File Size                                                                                                    | widths) location of sanitary facilities inclusive of accessible facilities and access<br>complying with the current regulation.vlio-di>Photos can also be helpful vlio-olub<br>57.82 KB                                                                                                    |
|                                               |                                                                                                    | 100.000                                                                                                    | 57.30L FM                                                                                                    |
|                                               |                                                                                                    | After clicking Continue<br>entity applying for this p                                                                                                    |                                                                                                    |
|                                               |                                                                                                    | By continuing below, I d<br>and correct. Remember<br>could result in concelled                                                                                                    | exists that can the application of the the information in this application is true if it a capacity the two reinforcements, and if it do it on of the application, permit or request.                                                                                                    |
| Complete Applicant step and click             | Application Tracking<br>Application Search                                                                                                    | Py continue parkers (1<br>could result in conceller<br>could result in conceller                                                                                                    |                                                                                                    |
| Complete Applicant step and click<br>Complete | Application Search<br>All Building Applications                                                                                                    |                                                                                                    |                                                                                                    |
|                                               | Application Search<br>All Building Applications<br>All Planning Applications                                                                                                    | Applicant<br>Name Details                                                                                                    | CONTINUE                                                                                                    |
|                                               | Application Search<br>All Building Applications                                                                                                    | Applicant                                                                                                    | CONTINUE                                                                                                    |
|                                               | Application Search<br>All Building Applications<br>All Planning Applications<br>Advertised Applications<br>Heritage Victoria                                                                                                    | Applicant<br>Name Details<br>Pieces solid copplicable @Person O                                                                                                    | CONTINUE                                                                                                    |
|                                               | Application Search<br>All Building Applications<br>All Planning Applications<br>Advertised Applications<br>Heritogy Victoria<br>Referrals<br>Online Applications<br>Shopping Cart                                                                                                    | Applicant Name Details Please select opplicable #Person O Given Nomes                                                                                                    | CONTINUE                                                                                                    |
|                                               | Application Search<br>All Building Applications<br>All Planning Applications<br>Advertised Applications<br>Heritage Victoria<br>Referrals<br>Online Applications                                                                                                    | Applicant Name Details Please select opplicable #Person O Given Nomes                                                                                                    | CONTINUE                                                                                                    |
|                                               | Application Search<br>All Building Applications<br>All Planning Applications<br>Advertised Applications<br>Heritogy Victoria<br>Referrals<br>Online Applications<br>Shopping Cart                                                                                                    | Applicant Name Details Please select opplicable #Person O Given Homes                                                                                                    | CONTINUE                                                                                                    |
|                                               | Application Search<br>All Building Applications<br>All Planning Applications<br>Advertised Applications<br>Heritiged Violation<br>Referrals<br>Shopping Cart<br>Submit on Application                                                                                                    | Applicant Name Details Please select applicable @Person O Given Names                                                                                                    | CONTINUE                                                                                                    |
|                                               | Application Search<br>All Building Applications<br>All Prinning Applications<br>Advertised Applications<br>Heritige Victuria<br>Shopping Cart<br>Submit an Application<br>Online Application                                                                                                    | Applicant Name Details Please select opplicable @Person O Given Nomes Summer* Address* Suburb*                                                                                                    | CONTINUE                                                                                                    |
|                                               | Application Search<br>All Building Applications<br>All Planing Applications<br>Advertised Applications<br>Heritogie Quotan<br>Advertised Applications<br>Online Application<br>Submit on Application                                                                                                    | Applicant Name Details Please select opplicable #Person O Given Homes                                                                                                    | CONTINUE                                                                                                    |
|                                               | Application Search<br>All Building Applications<br>All Planning Applications<br>Adverside Applications<br>Hentinge Videoria<br>Referrits<br>Online Applications<br>Submit on Application<br>Online Application<br>Online Application                                                                       | Applicant Name Details Please select opplicable #Person O Given Homes Summe* Summe* Suburk* Postcode*                                                                                                    | CONTINUE                                                                                                    |
|                                               | Application Search<br>All Building Applications<br>All Planning Applications<br>Adult Planning Applications<br>Heritage Visionia<br>Submit an Applications<br>Submit an Application<br>Online Payment<br>Animal Payment<br>Application Payment<br>Inforgement Payment                                      | Applicant Name Details Presse select opploble #Person O Given Homes Summe* Address* Suburk* Postcode* Contact Details                                                                                                    | CONTINUE                                                                                                    |
|                                               | Application Search<br>All Building Applications<br>All Planning Applications<br>Adversised Applications<br>Heinigg Visaria<br>Submit on Applications<br>Submit on Applications<br>Online Application<br>Animal Poyment<br>Application Poyment<br>Debtor Poyment<br>Unforgement Poyment<br>User Information | Applicant Name Details Please select opplicable #Person O Given Homes Summe* Summe* Suburk* Postcode*                                                                                                    | CONTINUE                                                                                                    |
|                                               | Application Search<br>All Building Applications<br>All Planning Applications<br>Adult Planning Applications<br>Heritage Visionia<br>Submit an Applications<br>Submit an Application<br>Online Payment<br>Animal Payment<br>Application Payment<br>Inforgement Payment                                      | Applicant Name Details Please select applicable @ Person O Given Nomes Surrame* Address* Surrame* Postcode* Contact Details Email Address*                                                                                                    | Business                                                                                                    |
|                                               | Application Search<br>All Building Applications<br>All Planning Applications<br>Adversised Applications<br>Heinigg Visaria<br>Submit on Applications<br>Submit on Applications<br>Online Application<br>Animal Poyment<br>Application Poyment<br>Debtor Poyment<br>Unforgement Poyment<br>User Information | Applicant Name Details Presse select opploble #Person O Given Homes Summe* Address* Suburk* Postcode* Contact Details                                                                                                    | Business                                                                                                    |
|                                               | Application Search<br>All Building Applications<br>All Planning Applications<br>Adversised Applications<br>Heinigg Visaria<br>Submit on Applications<br>Submit on Applications<br>Online Application<br>Animal Poyment<br>Application Poyment<br>Debtor Poyment<br>Unforgement Poyment<br>User Information | Applicant Name Details Piece select opploade @Person O Given Names Contact Details Selects* Contact Details Email Address* Pieces enter at least one daytime contact Amme Pieces                                                                                                    | Business                                                                                                    |
|                                               | Application Search<br>All Building Applications<br>All Planning Applications<br>Adversised Applications<br>Heinigg Visaria<br>Submit on Applications<br>Submit on Applications<br>Online Application<br>Animal Poyment<br>Application Poyment<br>Debtor Poyment<br>Unforgement Poyment<br>User Information | Applicant Name Details Press enter applicate ** Person O Gene Nomes Gene Nomes Gene Nome | Business                                                                                                    |
|                                               | Application Search<br>All Building Applications<br>All Planning Applications<br>Adversised Applications<br>Heinigg Visaria<br>Submit on Applications<br>Submit on Applications<br>Online Application<br>Animal Poyment<br>Application Poyment<br>Debtor Poyment<br>Unforgement Poyment<br>User Information | Applicant Name Details Piece select opploade @Person O Given Names Contact Details Selects* Contact Details Email Address* Pieces enter at least one daytime contact Amme Pieces                                                                                                    | Business                                                                                                    |
|                                               | Application Search<br>All Building Applications<br>All Planning Applications<br>Adversised Applications<br>Heinigg Visaria<br>Submit on Applications<br>Submit on Applications<br>Online Application<br>Animal Poyment<br>Application Poyment<br>Debtor Poyment<br>Unforgement Poyment<br>User Information | Applicant Name Details Please select opplicable @Person O Given Homes Given Homes Given Homes Given Homes Given Homes Given Homes Given Home Home Home Please enter of least one daytime contact Home Please Given Home Home Given Home Home Given Home Given Home Given Ho | Business                                                                                                    |
|                                               | Application Search<br>All Building Applications<br>All Planning Applications<br>Adversised Applications<br>Heining Visaria<br>Submit on Applications<br>Submit on Applications<br>Online Application<br>Animal Poyment<br>Application Poyment<br>Debtor Poyment<br>Unforgement Poyment<br>User Information | Applicant Name Details Please select opplicable @Person O Given Homes Given Homes Given Homes Given Homes Given Homes Given Homes Given Home Home Home Please enter of least one daytime contact Home Please Given Home Home Given Home Home Given Home Given Home Given Ho | Business                                                                                                    |
|                                               | Application Search<br>All Building Applications<br>All Planning Applications<br>Adversised Applications<br>Heining Visaria<br>Submit on Applications<br>Submit on Applications<br>Online Application<br>Animal Poyment<br>Application Poyment<br>Debtor Poyment<br>Unforgement Poyment<br>User Information | Applicant Name Details Press enter applicate #Person O Gene Nomes Gene Nomes Gene Nomes Gene Nomes Gene Nomes Gene Nomes Gene Nomes Gene Nomes Gene Nomes Gene Nomes Gene Nomes Gene Nome Gene Nome  | Builess                                                                                                    |

If you would like a copy of the application Click **Print** and this allows you to save the summary as a PDF or print a hard copy.